## AutoCAD Crack [Mac/Win]

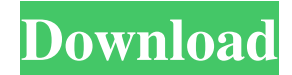

**AutoCAD Crack + Free X64**

AutoCAD R14, released in August 2013, is the latest version of AutoCAD. It is available on Windows, Mac, iOS and Android operating systems, as well as through cloud-based services. AutoCAD 2017, released in November 2016, is the newest version of AutoCAD for Windows and Mac. It adds the ability to connect directly to 3D printers, supports several new file formats, and extends the set of mobile apps that use the cloud-based AutoCAD cloud. What AutoCAD Can Do The many capabilities of AutoCAD—and the functionality available in each of the major releases—vary according to the intended user market, ranging from product design and drafting to technical drawing and construction management. AutoCAD 2017, for example, includes a feature set that includes:

• Paints and fills • Layer creation and management • Paths • Bézier curves • Custom and imported styles • Text • Layers • 3D models • Drawing options • A fouraxis constraint • Machine tools and measurement • Constraint editing • Parallel and gradient constraints • Distortion and perspective tools • Freeform tools • Paper space • Vector commands • 2D tools • Rendering and printing • Drawing types • Graphical options • Shapes and arcs • Measurements • Bar graphs • Graphs and analytics • Layers • A visual debugger • Auto-measuring • An interactive touchscreen • Firewalls • Network layer and routing • 3D features • Topology • Mapping • Filling • Surface editing • Geometry and physical entities • Animation • Connectivity and the cloud • 3D tools • Applying edits • Raster image processing • 3D-enabled tools • Visualizations • Network printing • Variables • Graphics enhancements • 3D modeling • 3D printing • A Customizable user interface (UI) • An array of numerical functions • A working "native" Python language • An extensive API and functions • A scripting engine

**AutoCAD [2022-Latest]**

External links AutoCAD Community Website AutoCAD Twitter Community AutoCAD blog Autodesk Wiki for AutoCAD 2003 AutoCAD Wiki For AutoCAD 2006 and newer go here Category:Computer-aided design software Category:Autodesk software Category:1999 software Category:Computer-aided design software for Windows a1d647c40b

Open your certificate folder and copy the autocad.key file. Create a.cfg file with the following settings: 0 on Restart Autocad. Now you have to use the.cfg file. When you open Autocad the new layer will be available. A: You can create your own custom add-in using the Drawing API, like this: A: I wrote an add-in that allowed me to select from layer 0 to layer 97 (97 is the default layer on a newly created file). It allows you to select and draw on a new layer, or move existing layers around. You can find the source code at (and at if you wish to use it). Some features: It's fully customizable Allows you to select layers and move existing layers Allows you to select a layer and assign a color Allows you to choose the color for the new layer Allows you to choose a sub-object that you wish to draw on the new layer Allows you to choose a style for the new layer Allows you to draw a shape on the new layer, using the shape tool Allows you to use the text tool to draw text on the new layer Allows you to use the drawing brush to draw on the new layer, using the brush tool Allows you to use the smudge tool to color

in on the new layer Allows you to use the lasso tool to select on the new layer Allows you to use the offset tool to move a shape on the new layer Allows you to use the clone tool to clone a sub-object on the new layer Allows you to make multiple copies of a subobject on the new layer Allows you to set the opacity of the new layer Allows you to save the new layer as a DXF file Allows you to view the XML of the new layer You can set up your own key to unlock it, and it'll be located in \Autodesk\AutoCAD\AddIns\.dll Microw

**What's New in the?**

New 2D and 3D drawing commands. Use the familiar push and bend and rotate commands to work with 3D geometry and 3D constraints. Use 3D in AutoCAD LT. Work with 3D models and constraints without AutoCAD LT. Improved 2D Drafting: Drafting is improved for 3D geometry. Designing on a non-planar surface is easier with improved Drafting. Now it's easier to create sections that don't automatically line up. Add parts to the same section when they don't align. Drafting is improved for 3D geometry.

Designing on a non-planar surface is easier with improved Drafting. Now it's easier to create sections that don't automatically line up. Add parts to the same section when they don't align. Set object properties with the shape command. You can now set properties such as dimensions and forms on non-planar shapes with the shape command. You can now set properties such as dimensions and forms on non-planar shapes with the command. Use annotative edges to align or parallelize your objects. Use the align to geometry tool to align objects to 3D geometry. Use the align to geometry tool to align objects to 3D geometry. Use tab for tabbing. Use the tab command to insert a tab between two drawings or drawings and annotations. Use the tab command to insert a tab between two drawings or drawings and annotations. You can now resize a non-planar shape as you do with other AutoCAD objects. You can now resize a non-planar shape as you do with other AutoCAD objects. Drafting workgroups to collaborate on drawing changes with other users or other software. Drafting workgroups to collaborate on drawing changes with other users or other software. Compare to other software or

command. Add a compare to other drawings or annotations. You can use this command to compare drawings or annotations. Add a compare to other drawings or annotations. You can use this command to compare drawings or annotations. Designing in 3D with DraftSight. With DraftSight you can be more productive, like in 2D, by using context-sensitive commands to select and work with 3D geometry and constraints. You can be more productive, like in 2D, by using context-sensitive commands to

**System Requirements For AutoCAD:**

Windows 7 / 8 / 8.1 / 10 (64-bit) 10GB+ free hard drive space 2GB+ RAM 2.5GHz Intel i5 CPU or equivalent Subscription required Minimum resolution is 1280x1024 Overview: Half-Life: Alyx is set between Half-Life and Half-Life 2, following Alyx Vance and her father during his search for her mother in City 17. City 17 is the final remaining city on Earth, and the final stop in the war

Related links: